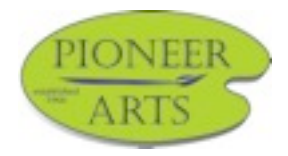

## **MEMBER GALLERY TIME TO RENEW**

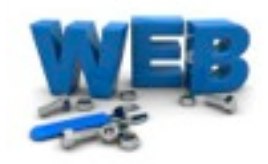

The fee is \$15.00 per year payable to Pioneer Arts Inc. Due with your membership dues July  $1<sup>st</sup>$ .

*New members* who join after July  $1<sup>st</sup>$  may add their gallery page when they join. This option is for new members only. After July  $1<sup>st</sup>$ , pages can be renewed only on an annual basis at the time of membership renewal. The fee for this service is not pro-rated. If you are current on your dues and you do not send in your payment to change your gallery it will remain unchanged until payment has been received. If no

payment has been received by Aug  $1<sup>st</sup>$  the gallery page will be deleted from the website. Please keep in mind, if your membership lapses your page will be deleted within 30 days from the website. Pioneer Arts is not responsible for selling your art on the website.

Please gather all of your information, your artist's statement and images, have them ready to email before you process your payment.

Payment Two options:

1. Pay online using PayPal go to [www.pioneerartsclub.com/News-and-Events.html](http://www.pioneerartsclub.com/News-and-Events.html) You do not need a PayPal account to use PayPal.

2. Mail your payment to:

Pioneer Arts c/o website gallery PO Box 674 Grass Valley, CA 95945

Email your images and biography to: [website@pioneerartsclub.com.](mailto:website@pioneerartsclub.com)

In the subject matter put: *Member Gallery* request Instructions:

You may include the following: Artist's Statement up to (200 words typed in the body of the email) One Image of yourself or an image of your artwork - 650 pixels longest side –file type jpeg--5 images of your artwork 72 dpi and 650 pixels on the longest side and no smaller--file type jpeg Contact information – remember this will be on the web so make sure this is the information you want published. Example: your phone number may not be something you want published unless it is a business number. Website link (if available)

Once your payment has cleared, please allow 10 days to process your request.

All copyright laws apply. The board of directors has the option to refuse any art work that is deemed inappropriate for viewing on the site.